2025/06/10 19:54 1/1 DNS

## **DNS**

The HRZ operates a cluster for the DNS/DHCP service in Wilhelmshaven. The data is dynamically distributed to the client and does not have to be specified manually.

In case of a manual configuration, please use this **DNS Server**:

• 139.13.250.66

## **Microsoft Windows**

These settings are made automatically. For a manual configuration, you can configure this in Network Connections → Network Connection Properties → Internet Protocol, Version 4.

From:

https://hrz-wiki.jade-hs.de/ - HRZ-Wiki

Permanent link:

https://hrz-wiki.jade-hs.de/en/tp/network/dns

Last update: 2022/12/05 17:50

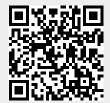